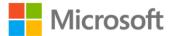

## **Building Web Applications with SVG**

David Dailey, Jon Frost, Domenico Strazzullo ISBN: 978-0-7356-6012-0 First printing: July, 2012

To ensure the ongoing accuracy of this book and its companion content, we've reviewed and confirmed the errors listed below. If you find a new error, we hope you'll report it to us on our website: www.microsoftpressstore.com/contact-us/errata.

| 5  |                     | •                                                                                             | Date corrected |
|----|---------------------|-----------------------------------------------------------------------------------------------|----------------|
| 5  | "Viewing SVG"       | Reads:                                                                                        |                |
|    | section, first      | Start up any modern browser and point it at the website related to                            |                |
|    | sentence            | this book, http://cs.sru.edu/~svg.com.                                                        |                |
|    |                     | Should read:                                                                                  |                |
|    |                     | Start up any modern browser and point it at the website related to                            |                |
|    |                     | this book, http://cs.sru.edu/~svg.                                                            |                |
| 34 | Last sentence       | Reads:                                                                                        |                |
|    | on page             | In the following image, the cx and cy values are set to (100,50).                             |                |
|    |                     | Should read:                                                                                  |                |
|    |                     | In the following image, the cx and cy values are set to (150,150).                            |                |
| 50 | "The Group          | Reads:                                                                                        |                |
|    | Element"            | Draw the ellipse                                                                              |                |
|    | section, code       | <ellipse <="" fill="#a1d9ad" fill-opacity="0.7" fill-rule="nonzero" td=""><td></td></ellipse> |                |
|    | block               | stroke="#32287d" stroke-width="1" stroke-opacity="0.5" />                                     |                |
|    |                     | Group containing the eye's iris                                                               |                |
|    |                     | <g cx="50" cy="50" id="iris" rx="20" ry="14"></g>                                             |                |
|    |                     | Should read:                                                                                  |                |
|    |                     | Draw the ellipse                                                                              |                |
|    |                     | <ellipse <="" fill="#a1d9ad" fill-opacity="0.7" fill-rule="nonzero" td=""><td></td></ellipse> |                |
|    |                     | stroke="#32287d" stroke-width="1" stroke-opacity="0.5" cx="50"<br>cy="50" rx="20" ry="14"/>   |                |
|    |                     | Group containing the eye's iris<br><g id="iris"></g>                                          |                |
| 65 | First code          | Reads:                                                                                        |                |
|    | block,              | <textpath xlink:href="#curve">Hello, here is some text lying along a</textpath>               |                |
|    | penultimate<br>line | Bézier curve.                                                                                 |                |
|    |                     | Should read:                                                                                  |                |
|    |                     | <textpath xlink:href="#curve">Hello, here is some text lying along a</textpath>               |                |
|    |                     | bezier curve.                                                                                 |                |

| Page | Location                                 | Description                                                                                    | Date corrected |
|------|------------------------------------------|------------------------------------------------------------------------------------------------|----------------|
| 234  | Last<br>paragraph,<br>second<br>sentence | Reads:<br>http://www.dotuscomus.com/pergola/download/pergola_1.4.0/Exam<br>ples/D3/multiD3.svg |                |
|      |                                          | Should read:<br>http://www.dotuscomus.com/pergola/pergola_1.4.0/Examples/D3/m<br>ultiD3.svg    |                |